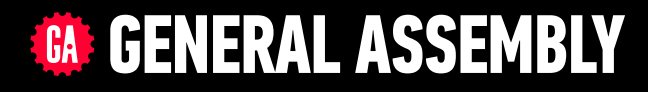

# **JAVASCRIPT DEVELOPMENT**

Sasha Vodnik, Instructor

### **HELLO!**

- 1. Pull changes from the svodnik/JS-SF-14-resources repo to your computer
- 2. Open the 14-closures-this folder in your code editor

### **JAVASCRIPT DEVELOPMENT**

## **CLOSURES & this**

### **LEARNING OBJECTIVES**

At the end of this class, you will be able to

- ‣ Understand and explain closures.
- ‣ Instantly invoke functions.
- ‣ Implement the module pattern in your code.

**4**

‣ Understand and explain Javascript context.

### **AGENDA**

- ‣ Closures
- ‣ IIFEs
- ‣ Module pattern
- ‣ this

### **WEEKLY OVERVIEW**

WEEK 8 Prototypal inheritance / Closures & this

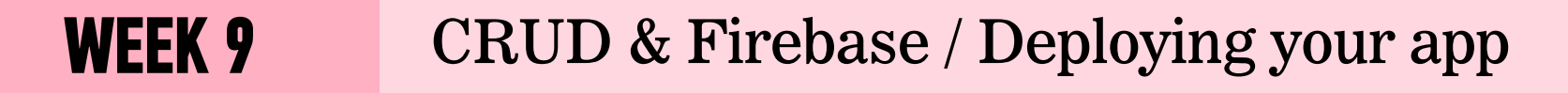

#### WEEK 10 React / Final project lab

### **Exit Ticket Questions**

- 1. How to enumerate properties of an object with 'for...in' & 'for...of' loops?
- 2. Why should Class be used in constructors?
- 3. Since creating a constructor function is a function, what happens if you add a return to that function? Can it return things? (Assuming you don't use the new keyword)
- 4. How to return JS object from a prototype function?
- 5. is there any use for manipulating prototypes for APIs?

### **THE MODULE PATTERN**

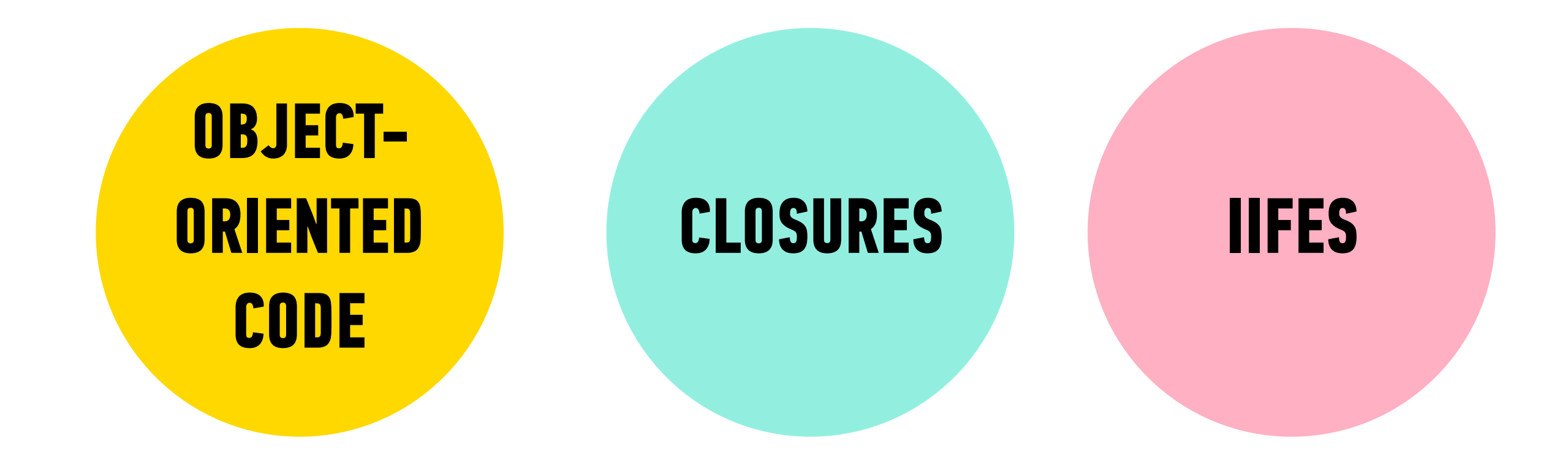

## **CLOSURES**

### **THE MODULE PATTERN**

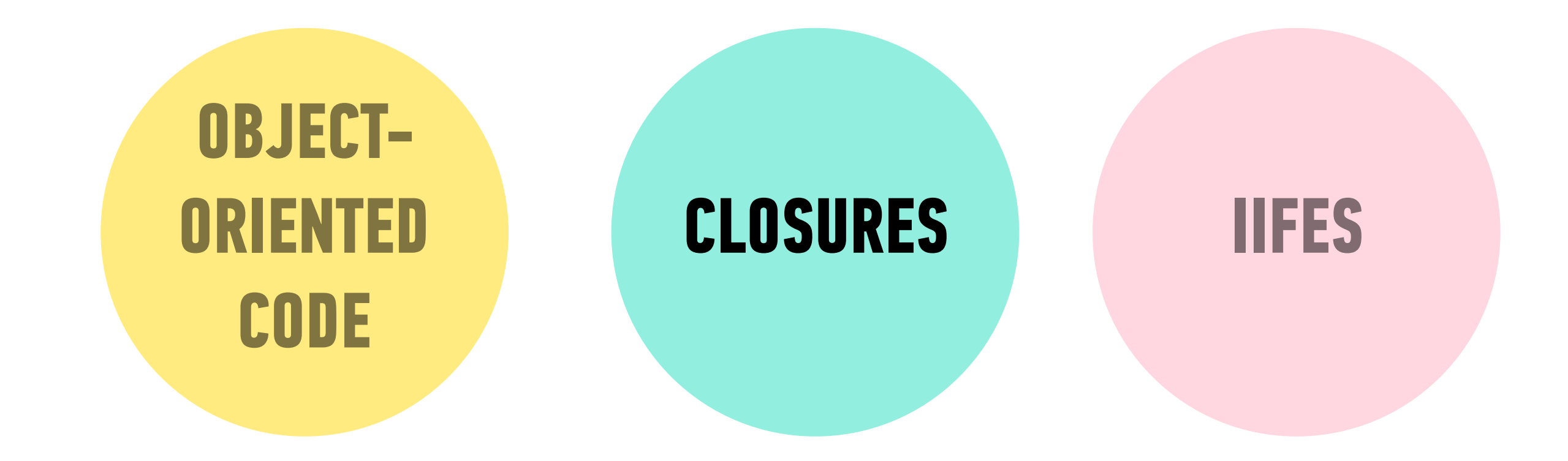

### **GLOBAL SCOPE**

‣ A variable declared outside of a function is accessible everywhere, even within functions. Such a variable is said to have **global scope**.

#### **global variable**

```
let temp = 75;
function predict() { 
   console.log(temp); // 75 
} 
console.log(temp); // 75
```
### **FUNCTION SCOPE**

‣ A variable declared within a function is not accessible outside of that function. Such a variable is said to have **function scope**, which is one type of **local scope**.

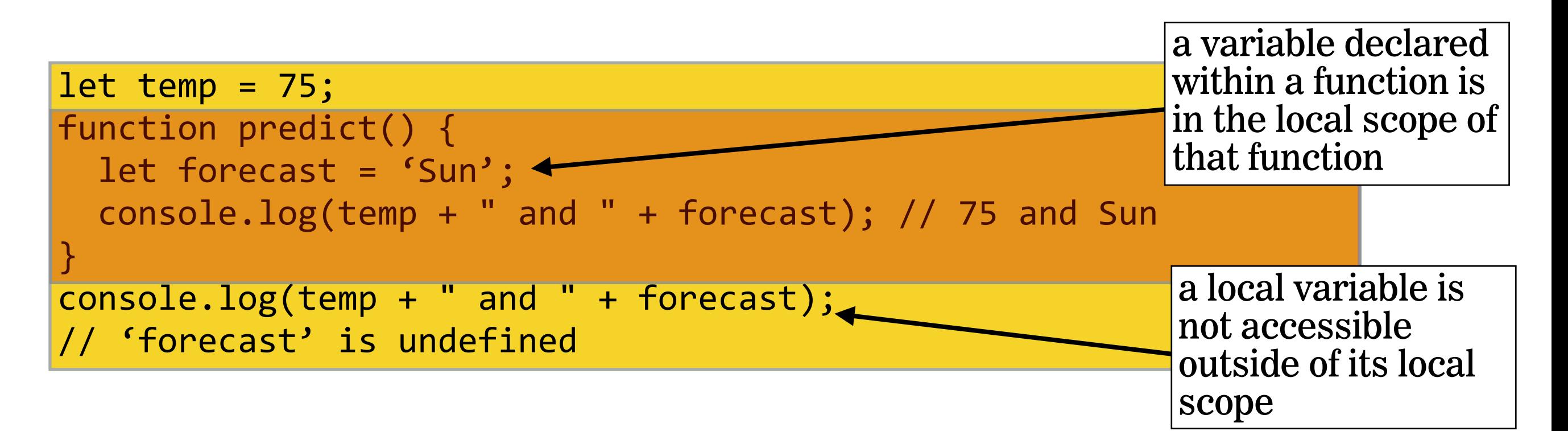

### **BLOCK SCOPE**

- ‣ A variable created with let or const creates local scope within any block, including blocks that are part of loops and conditionals.
- ‣ This is known as **block scope**, which is another type of local scope.

```
let creates a local variable within 
any block, such as an if statement
```
a variable with block scope is not accessible outside of its block

```
let temp = 75;if (temp > 70) { 
\rightarrow let forecast = 'It's gonna be warm!';
  console.log(temp + "! " + forecast); // 75! It's gonna be warm!
} 
console.log(temp + "! " + forecast); // 'forecast' is undefined
```
### **CLOSURES**

‣ A **closure** is an inner function that has access to the outer (enclosing) function's variables.

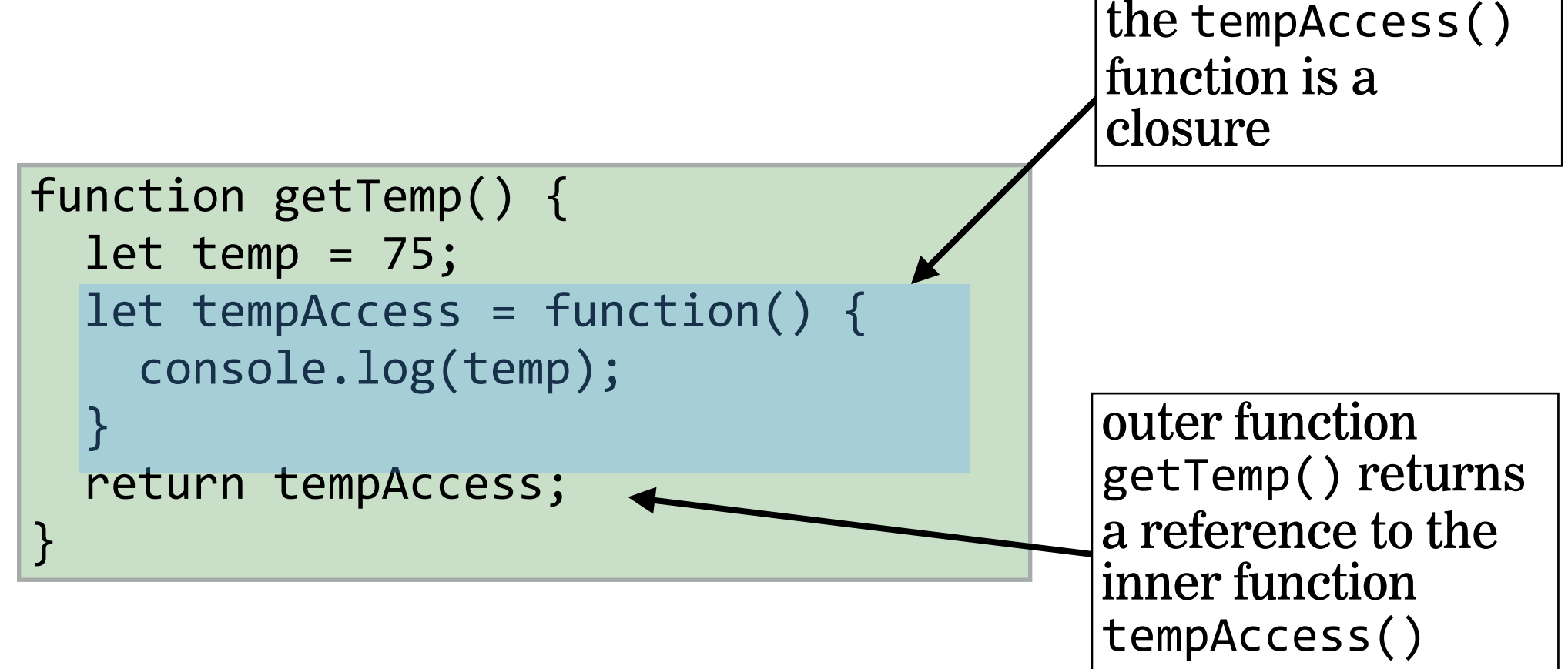

### **BUILDING BLOCKS OF A CLOSURE**

- **1. nested functions**
- **2. scope**

inner function has access to outer function's variables

**3. return statement** 

outer function returns reference to inner function

#### **LET'S TAKE A CLOSER LOOK**

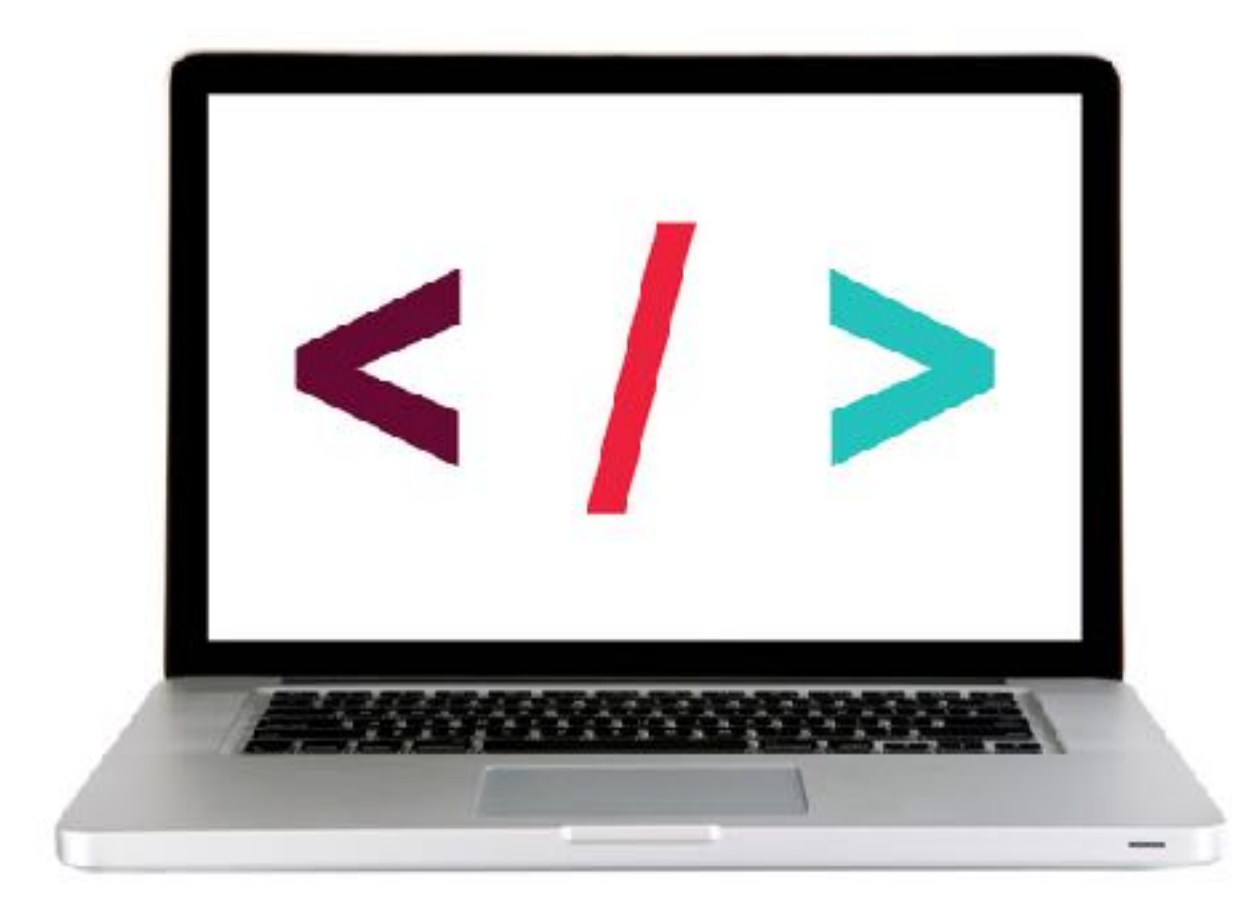

### **CLOSURES — KEY POINTS**

‣Closures have access to the outer function's variables (including parameters) **even after the outer function returns**.

‣Closures store **references** to the outer function's variables, not the actual values.

#### **LET'S TAKE A CLOSER LOOK**

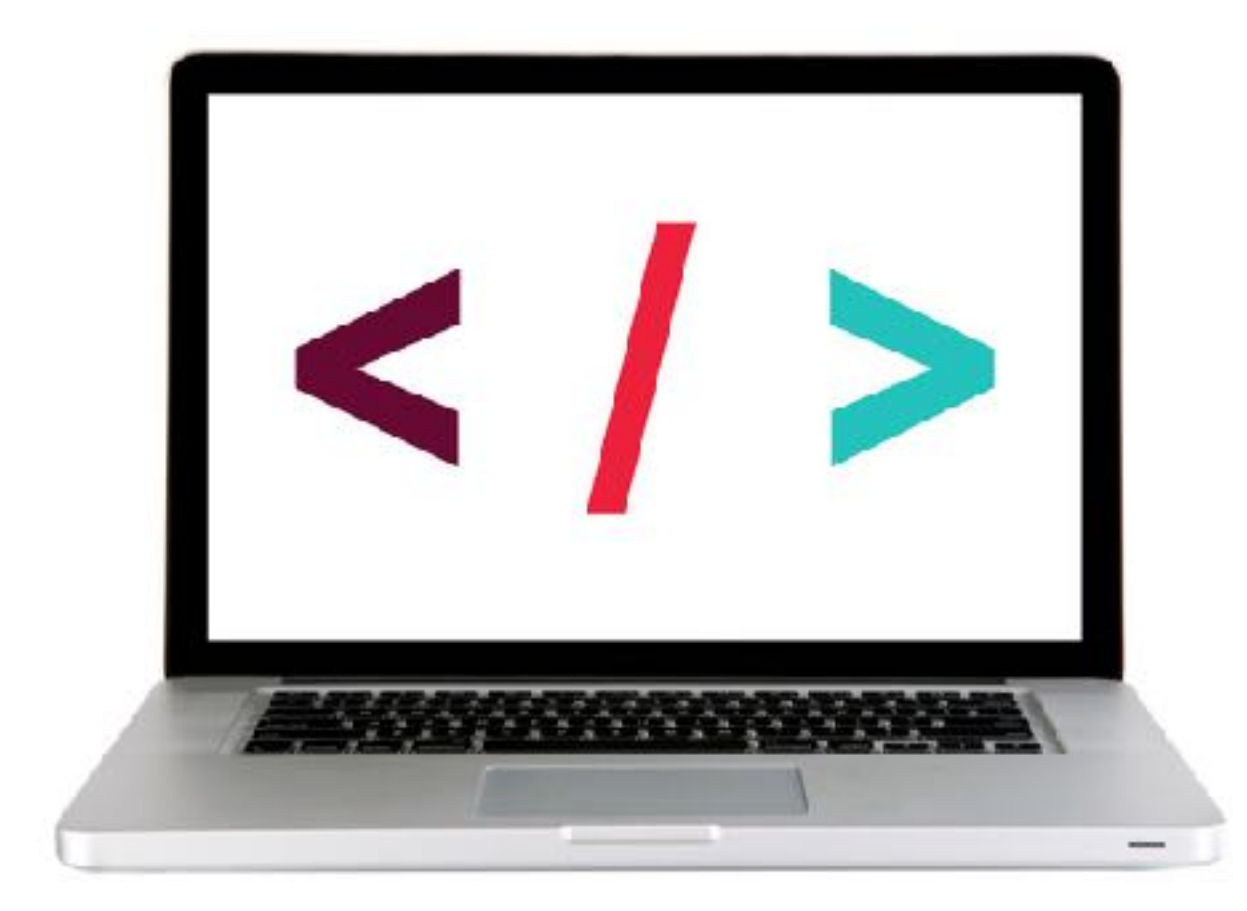

### **WHAT ARE CLOSURES USED FOR?**

- ‣Turning an outer variable into a private variable
- ‣Namespacing private functions

### **LAB — CLOSURES**

#### **KEY OBJECTIVE**

‣ Understand and explain closures

#### **TYPE OF EXERCISE**

‣ Pairs

#### **LOCATION**

‣ starter-code > 1-closures-lab

#### **EXECUTION**

*15 min* 1. Follow the instructions in app.js to build and test code that uses a closure.

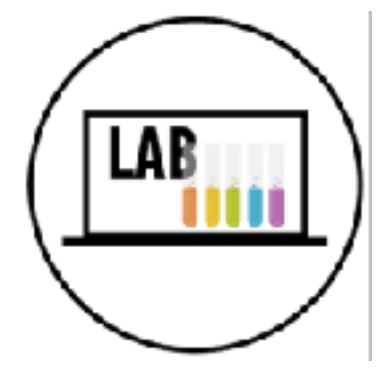

# **Immediately-invoked function expressions**

### **THE MODULE PATTERN**

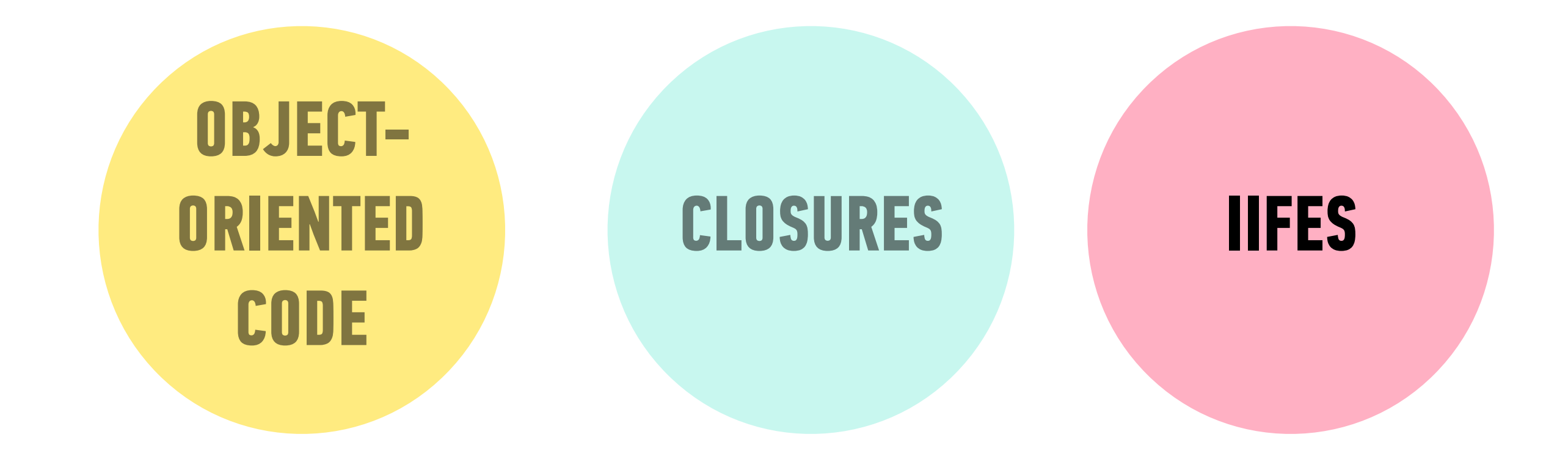

### **Immediately-invoked function expression (IIFE)**

‣ A function expression that is executed as soon as it is declared ‣ Pronounced "iffy"

### **IIFE based on a function expression**

 $\rightarrow$  Make a function expression into an IIFE by adding () to the end (before the semicolon)

```
let countDown = function() { 
   let counter; 
   for(counter = 3; counter > 0; counter--) { 
     console.log(counter); 
 } 
}();
```
### **IIFE based on a function expression**

 $\rightarrow$  Make a function expression into an IIFE by adding () to the end (before the semicolon)

```
let countDown = function() { 
   let counter; 
  for(counter = 3; counter > 0; counter -) console.log(counter); 
 } 
}();
```
### **IIFE based on a function declaration**

‣ Make a function declaration into an IIFE by adding ( at the start and )(); to the end

```
(function countDown() { 
   let counter; 
   for(counter = 3; counter > 0; counter--) { 
     console.log(counter); 
 } 
})();
```
### **IIFE based on a function declaration**

‣ Make a function declaration into an IIFE by adding ( at the start and )(); to the end

```
(function countDown() { 
  let counter; 
 for(counter = 3; counter > 0; counter -) console.log(counter); 
 } 
})();
```
#### **LET'S TAKE A CLOSER LOOK**

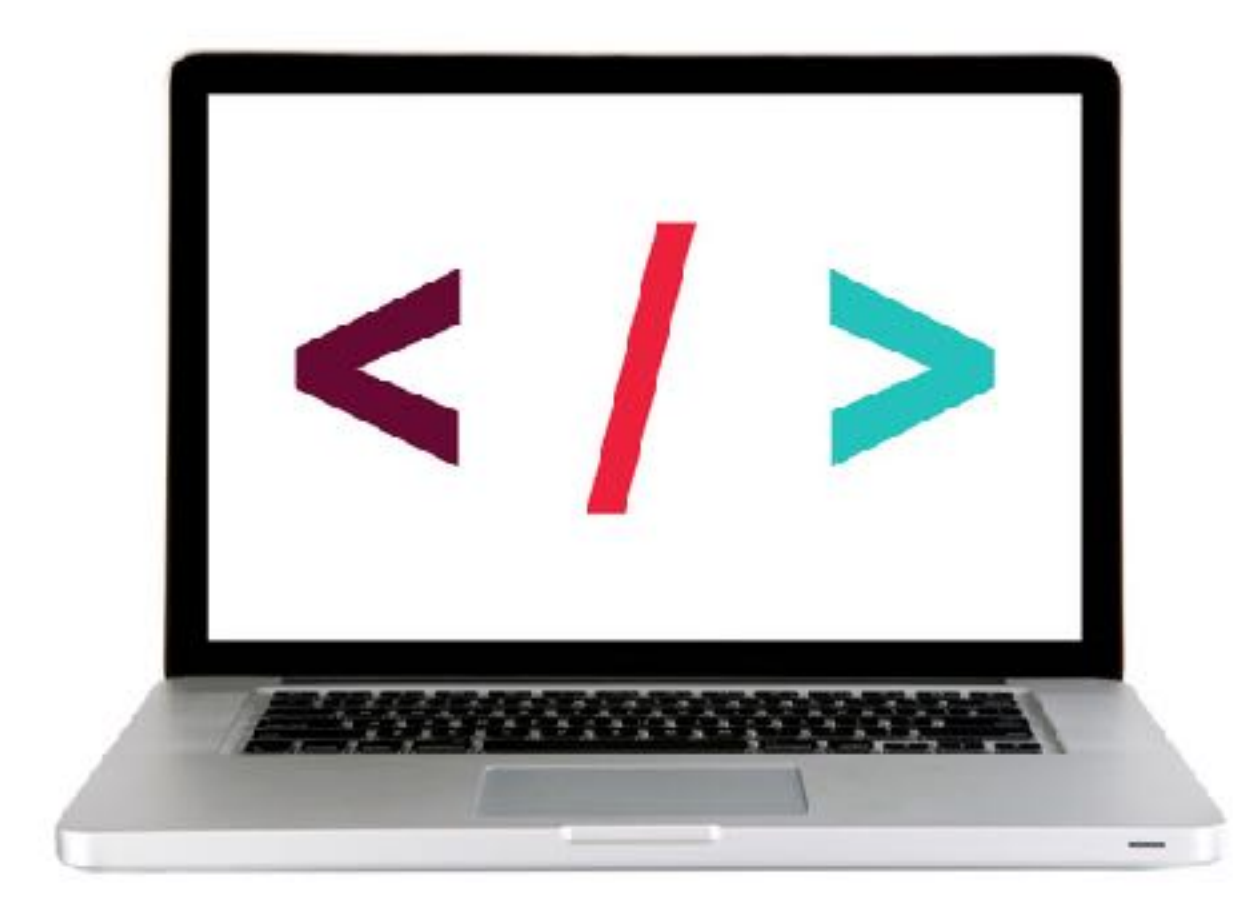

## **THE MODULE PATTERN**

### **PUTTING IT ALL TOGETHER!**

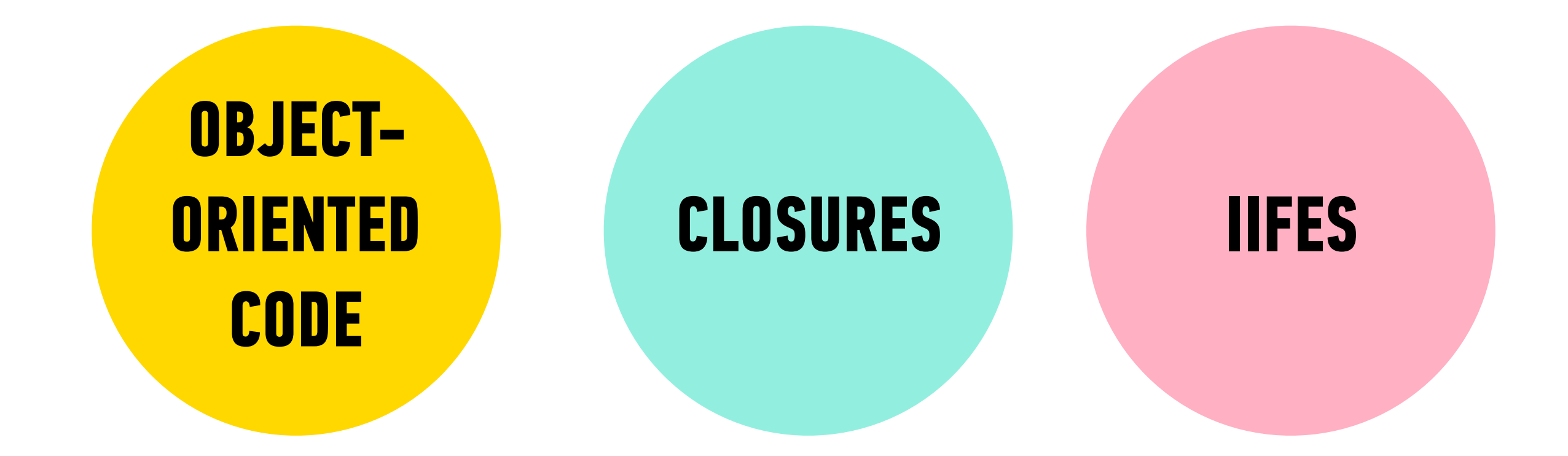

### **THE MODULE PATTERN**

- ‣Using an IIFE to return an object literal
- ‣The methods of the returned object can access the private properties and methods of the IIFE (closures!), but other code cannot do this
- ‣This means specific parts of the IIFE are not available in the global scope

### **BUILDING A MODULE**

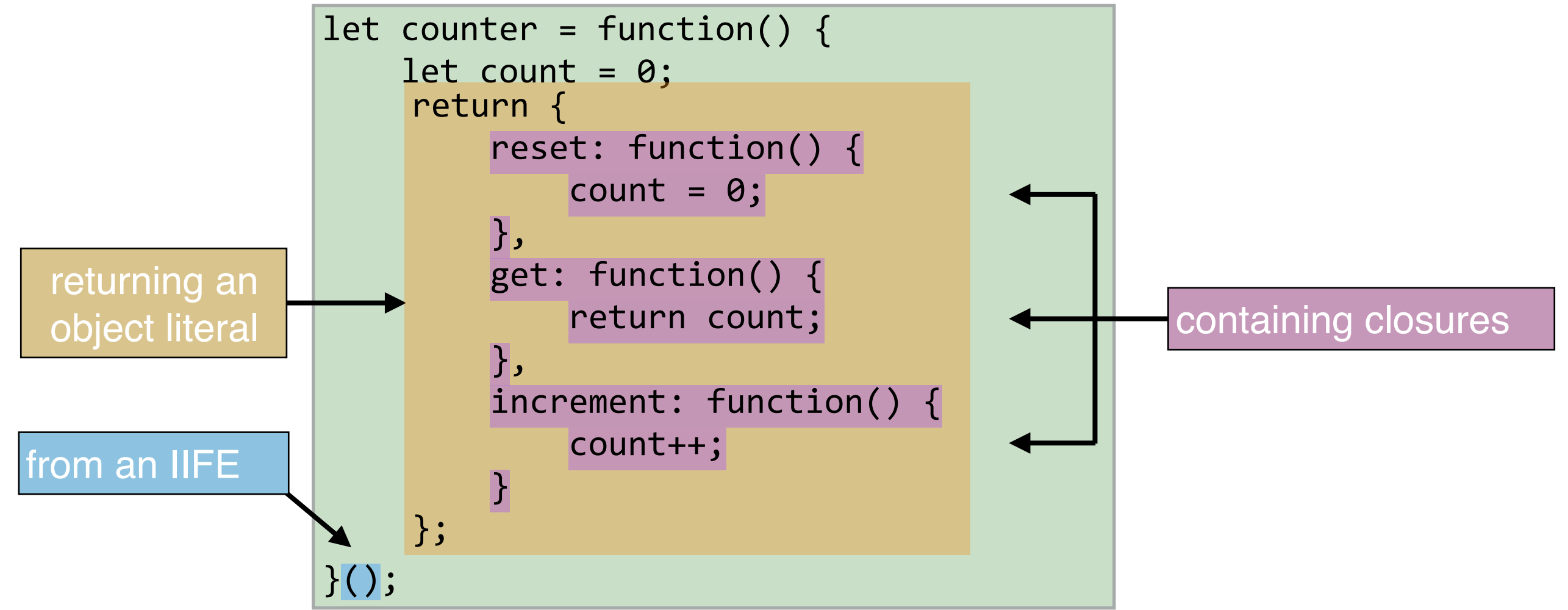

### **BENEFITS OF THE MODULE PATTERN**

- ‣Keeps some functions and variables private
- ‣Avoids polluting the global scope
- ‣Organizes code into objects

#### **LET'S TAKE A CLOSER LOOK**

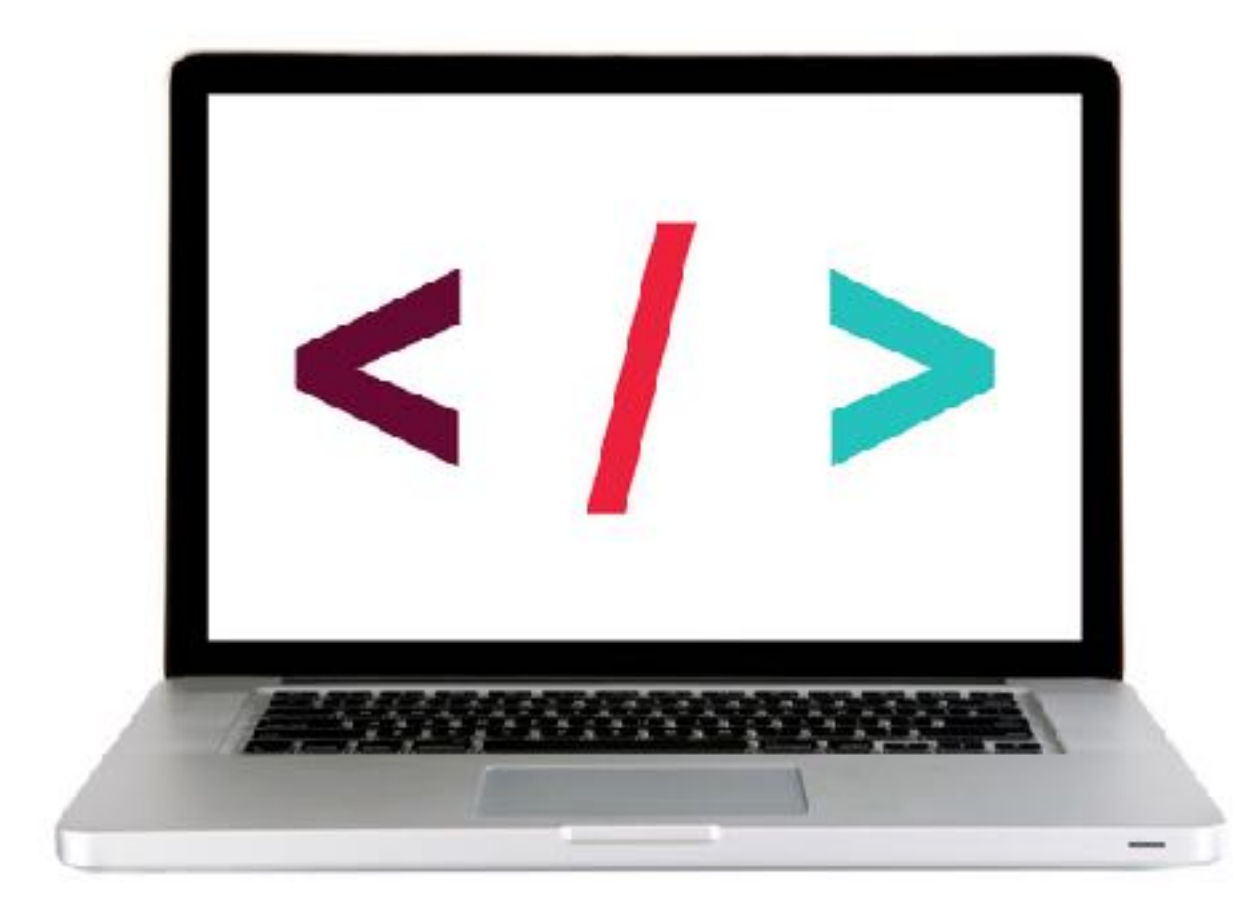

#### **EXERCISE — CREATE A MODULE**

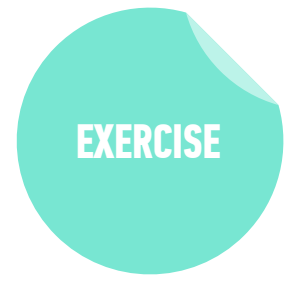

#### **TYPE OF EXERCISE**

‣ Pair

#### **LOCATION**

‣ start files > 4-modules-exercise

#### **TIMING**

- 10 min 1. In app.js, complete the module so it exports methods for the behaviors described in the comment at the top of the file.
	- 2. When your code is complete and works properly, the statements at the bottom of the file should all return the expected values in the console.
	- 3. BONUS: Add a "tradeIn" method that lets you change the make of the car and refuels it. Be sure the getMake method still works after doing a tradeIn.

**this**

### **HOW IS CONTEXT DECIDED?**

- •At runtime
- Based on how the function is called

### **CONTEXT RULES**

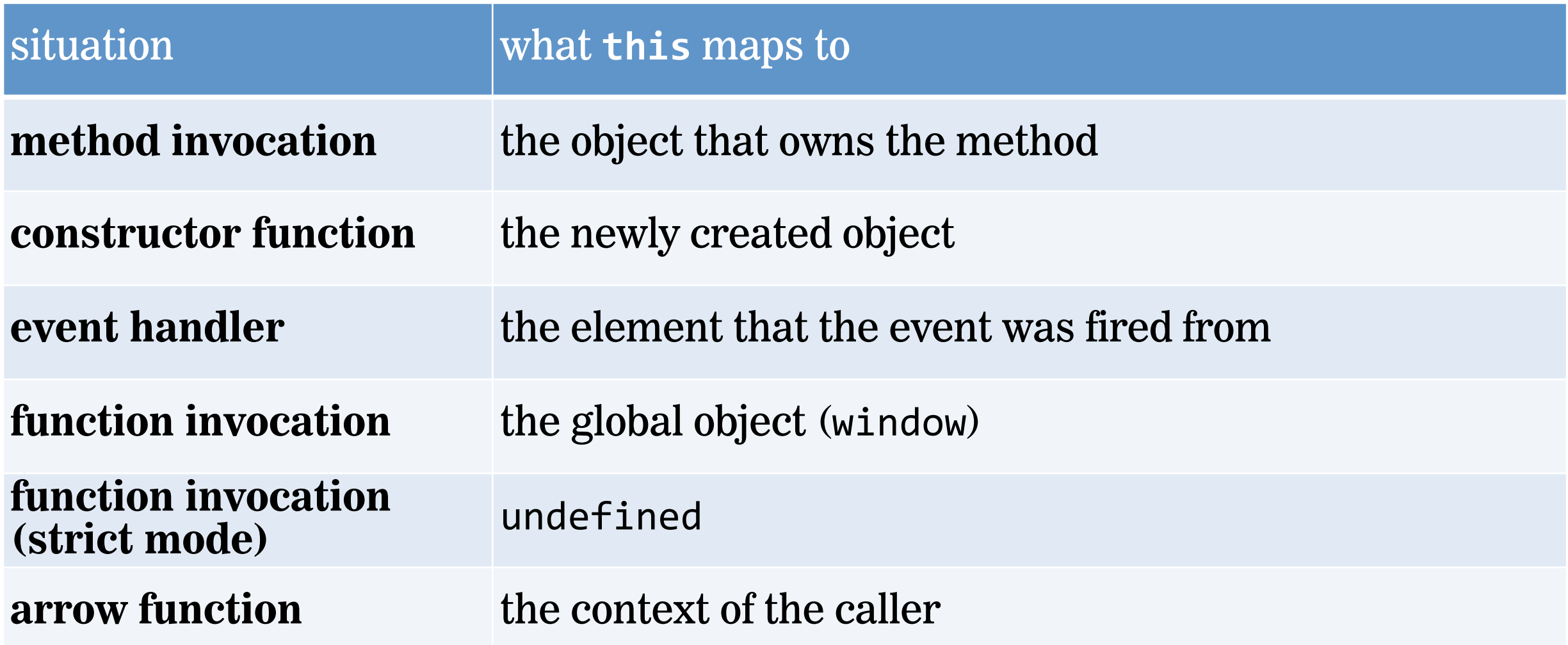

#### **LET'S TAKE A CLOSER LOOK**

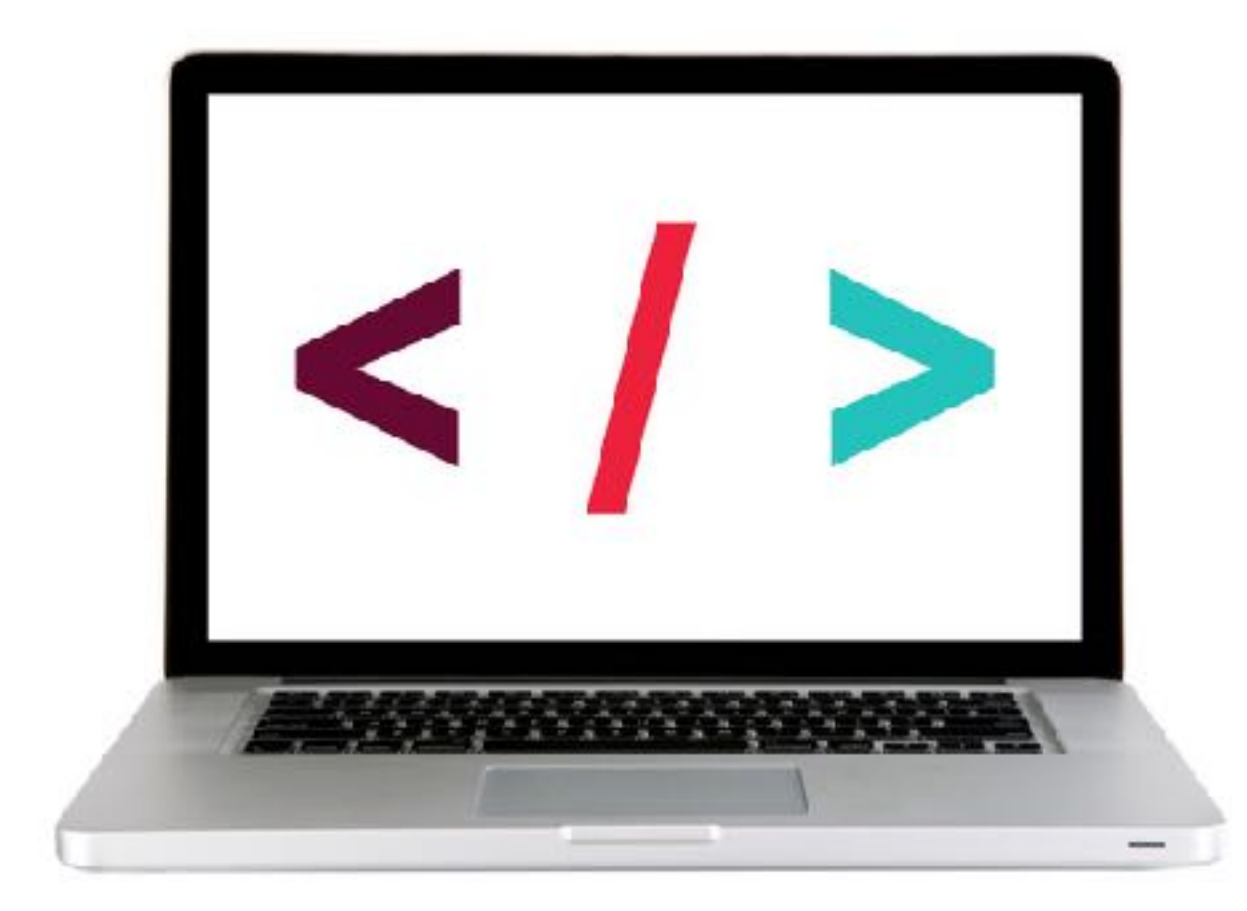

#### **EXERCISE — PREDICT CONTEXT**

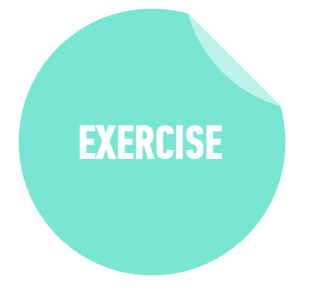

#### **TYPE OF EXERCISE**

‣ Pairs

#### **LOCATION**

‣ start files > 8-this-exercise

#### **TIMING**

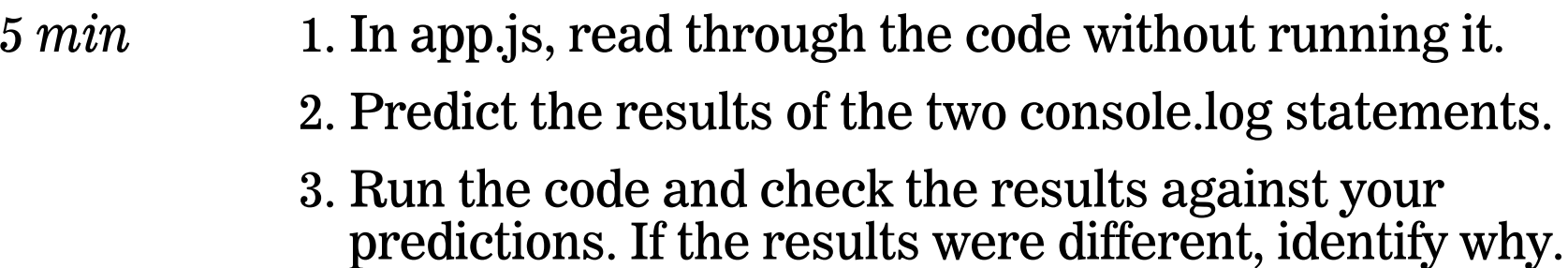

### **EXERCISE - CLOSURES LAB**

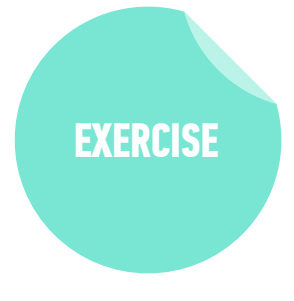

#### **LOCATION**

‣ starter-code > 9-closures-lab

#### **TIMING**

*until* 9:20 1. In your editor, open app. js and read the instructions.

- 2. Create the createTaxCalculator function described in the instructions.
- 3. Create 2 variables that call the function you created with different argument values.
- 4. Check the console output and verify that you get the expected results.

# **Exit Tickets!**

**(Class #14)**

### **LEARNING OBJECTIVES - REVIEW**

- ‣ Understand and explain closures.
- ‣ Instantly invoke functions.
- ‣ Implement the module pattern in your code.
- ‣ Understand and explain Javascript context.

### **NEXT CLASS PREVIEW In-class lab: Intro to CRUD and Firebase**

- ‣ Explain what CRUD is. (**Preview**: Create, Read, Update, Delete)
- ‣ Explain the HTTP methods associated with CRUD.
- ‣ Implement Firebase in an application.
- ‣ Build a full-stack app.

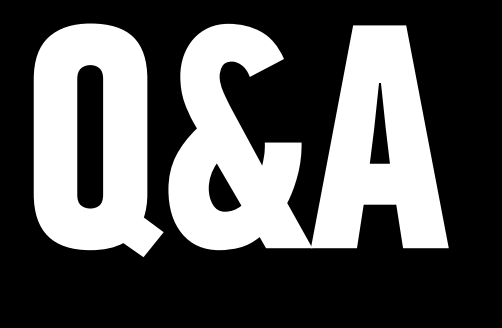